# **UNIVERSIDADE FEDERAL DO ESPÍRITO SANTO CENTRO TECNOLÓGICO DEPARTAMENTO DE ENGENHARIA ELÉTRICA PROJETO DE GRADUAÇÃO**

**MAXWEL RODRIGUES MARINNHO**

# **ALOCAÇÃO ÓTIMA DE GERAÇÃO DISTRIBUÍDA MINIMIZANDO CUSTOS DE OPERAÇÃO E INVESTIMENTO USANDO LINGUAGEM DE PROGRAMAÇÃO MATEMÁTICA**

VITÓRIA – ES JULHO/2018

#### MAXWEL RODRIGUES MARINHO

## **ALOCAÇÃO ÓTIMA DE GERAÇÃO DISTRIBUÍDA MINIMIZANDO CUSTOS DE OPERAÇÃO E INVESTIMENTO USANDO LINGUAGEM DE PROGRAMAÇÃO MATEMÁTICA**

Parte manuscrita do Projeto de Graduação do aluno **Maxwel Rodrigues Marinho**, apresentado ao Departamento de Engenharia Elétrica do Centro Tecnológico da Universidade Federal do Espírito Santo, como requisito parcial para obtenção do grau de Engenheiro Eletricista.

Orientador: Prof. Dr. Augusto César Rueda Medina

VITÓRIA – ES JULHO/2018

#### MAXWEL RODRIGUES MARINHO

## **ALOCAÇÃO ÓTIMA DE GERAÇÃO DISTRIBUÍDA MINIMIZANDO CUSTOS DE OPERÇÃO E INVESTIMENTO USANDO LINGUAGEM DE PROGRAMAÇÃO MATEMÁTICA**

Parte manuscrita do Projeto de Graduação do aluno **Maxwel Rodrigues Marinho**, apresentado ao Departamento de Engenharia Elétrica do Centro Tecnológico da Universidade Federal do Espírito Santo, como requisito parcial para obtenção do grau de Engenheiro Eletricista.

Aprovada em 12, de julho de 2018.

## **COMISSÃO EXAMINADORA:**

**Dr. Augusto César Rueda Medina Universidade Federal do Espírito Santo Orientador**

**\_\_\_\_\_\_\_\_\_\_\_\_\_\_\_\_\_\_\_\_\_\_\_\_\_\_\_\_\_\_\_\_\_\_\_\_\_\_\_\_\_\_\_\_\_\_\_\_**

**\_\_\_\_\_\_\_\_\_\_\_\_\_\_\_\_\_\_\_\_\_\_\_\_\_\_\_\_\_\_\_\_\_\_\_\_\_\_\_\_\_\_\_\_\_\_\_\_**

**\_\_\_\_\_\_\_\_\_\_\_\_\_\_\_\_\_\_\_\_\_\_\_\_\_\_\_\_\_\_\_\_\_\_\_\_\_\_\_\_\_\_\_\_\_\_\_\_**

**Dr. Lucas Frizera Encarnação Universidade Federal do Espírito Santo Examinador**

**Dr. Oureste Elias Batista Universidade Federal do Espírito Santo Examinador**

Para Maria Regina, Celso Antonio e Deysielle Albuquerque por todo o apoio.

Agradeço ao meu orientador Augusto César Rueda Medina a todo apoio e suporte na elaboração deste trabalho, e todo o valioso conhecimento que me foi apresentado. Aos professores Lucas F. Encarnação e Oureste E. Batista por aceitaram fazer parte da banca examinadora desse projeto. Agradeço também a todos os professores do departamento de engenharia elétrica da Universidade Federal do Espírito Santo, em especial aos professores da área de sistemas de energia elétrica, área que me foi de grande interesse durante a graduação. E aos meus pais Regina e Celso sem os quais jamais chegaria até aqui.

### **RESUMO**

Neste trabalho, é proposta a utilização de uma metodologia de otimização por meio de linguagem de programação matemática, o AMPL, na otimização do problema de alocação de gerações distribuídas, com o intuito de minimizar os custos associados à alocação e geração de energia elétrica. Por meio de uma função objetivo que exprima a soma dos custos de alocação e geração de energia elétrica, onde sua soluções possíveis são limitadas por uma série de restrições. O modelo criado é resolvido por meio de um solucionador (*solver*), que lê o sistema e, por meio de processos iterativos, calcula a solução ótima para o problema proposto.

Foi determinado os custos totais de injeção de potência ativa no sistema, compostos por custos operacionais e de investimento. Foi calculada a potência que os geradores distribuídos injetam no sistema, para três cenários diferentes. E também, foram calculadas as perdas na linha de distribuição, potência injetada na distribuição pela subestação, vinda do sistema de transmissão. E por meio de um estudo de caso com o alimentador fornecido pelo IEEE (*Institute of Eletrical and Eletronics Engineers*), com 37 barras, o modelo proposto pode ser testado e a inserção de gerações distribuídas avaliadas.

Quanto aos resultados, foi possível comprovar as vantagens da inserção desse tipo de geração no sistema, e a utilidade de um estudo que busque os locais ótimos de alocação das gerações. Assim como os pontos ótimos de alocação dos geradores, para um número pré determinado de geradores e uma demanda fixa de carga.

# **LISTA DE FIGURAS**

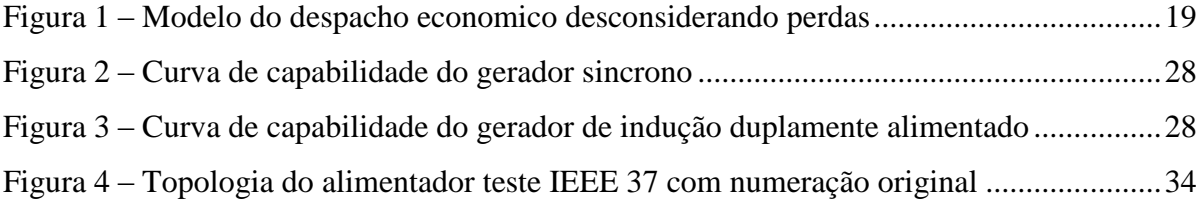

# **LISTA DE TABELAS**

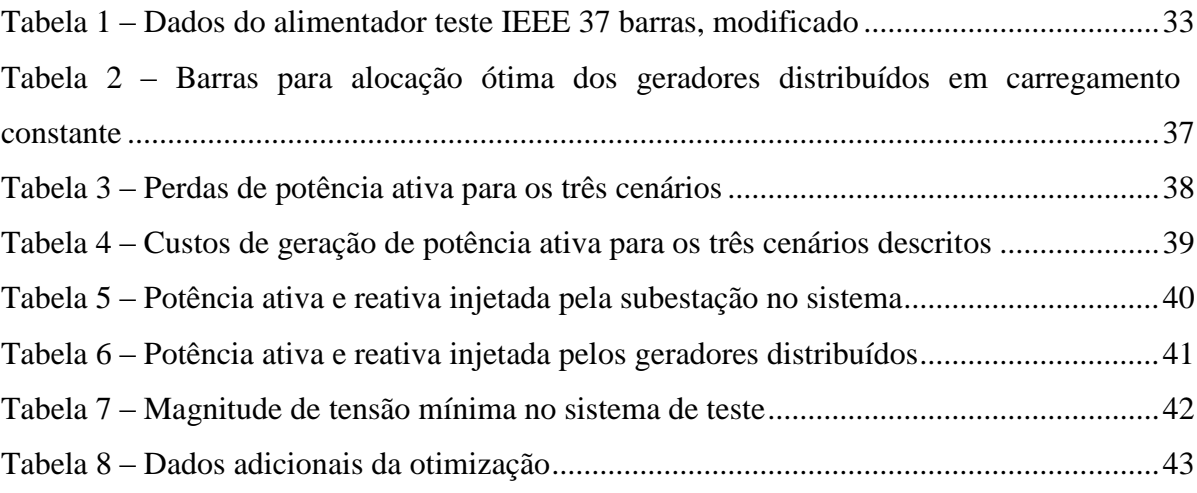

# **LISTA DE ABREVIATURAS E SIGLAS**

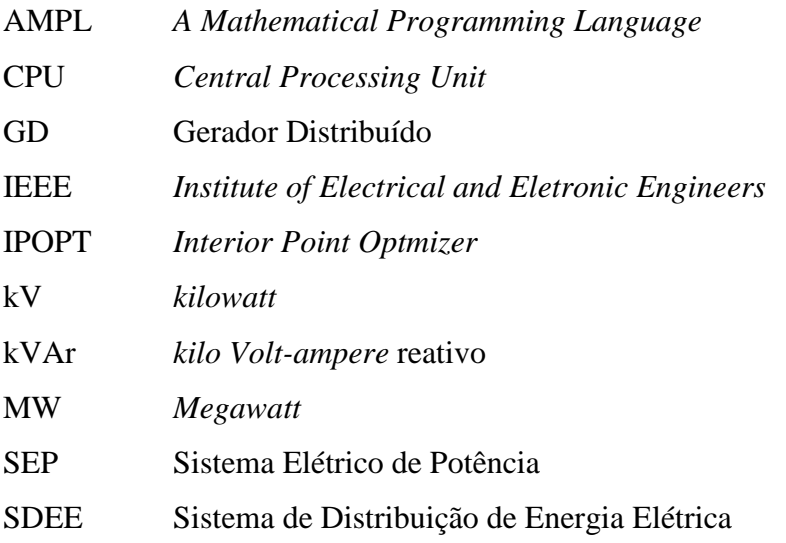

# **SUMÁRIO**

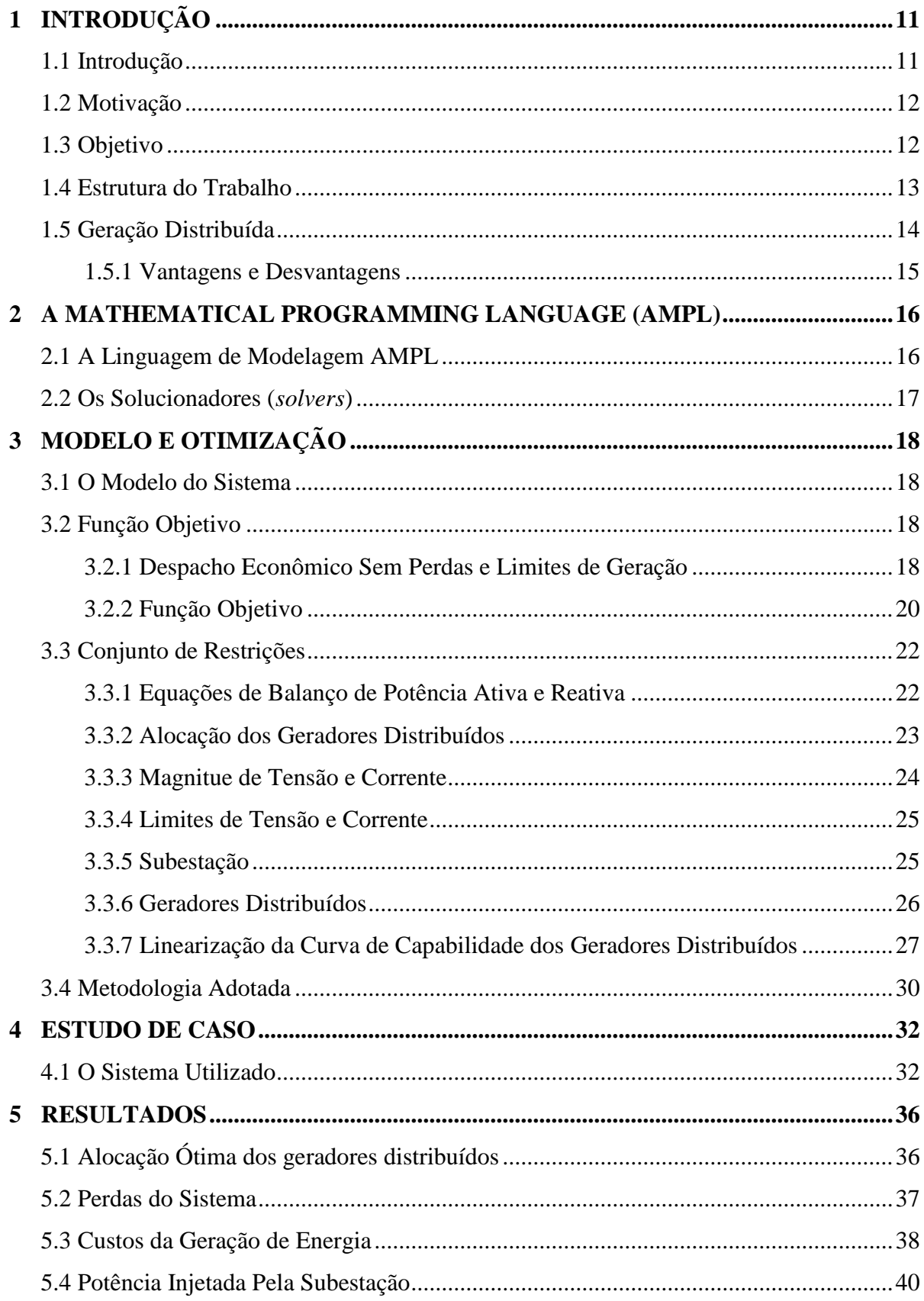

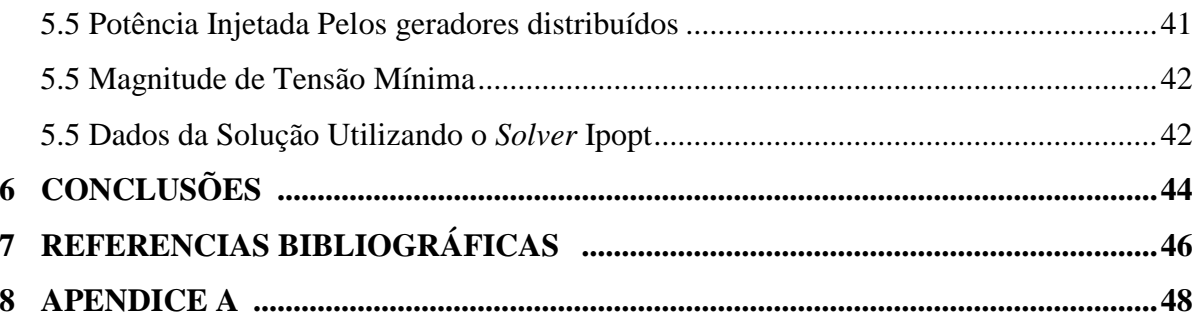

## <span id="page-11-0"></span>**1 INTRODUÇÃO**

#### **1.1 Introdução**

A geração distribuída pode ser caracterizada como pequenas gerações próximas as cargas no sistema elétrico de potência, que encontrasse em processo de expansão da planta instalada, impulsionada pela crescimento do mercado de energia, progresso técnico e demanda por fontes de energia renovável ecologicamente corretas (TÁUTIVA e CADENA, 2008).

Com o aumento considerável do uso dos geradores distribuídos, mostram-se necessários diversos estudos a respeito do tema, estudos a respeito do dimensionamento e alocação desse tipo de geração, assim como estudos sobre demais aspectos técnicos do sistema, como perfil de tensão, perdas ativas e reativas, qualidade de energia e estabilidade.

A alocação de geradores distribuídos na rede vem acompanhado de uma série de vantagens, a principal é o aumento da produção de energia elétrica, e a consequente redução de perdas na transmissão e distribuição, proporcionada pelo fato da geração estar próxima à carga. Porém, quando a geração não é bem alocada ou mal dimensionada podem surgir desvantagens, como aumento das perdas do sistema, piora no perfil de tensão e parâmetros de qualidade do sistema.

A fim de trazer ao sistema de distribuição as vantagens que a instalação de gerações distribuídas proporciona, buscou-se, por meio de estudos, formas de análise do sistema de distribuição que encontrassem o ponto ótimo de alocação desse tipo de geração.

Os sistemas de distribuição reais, onde são instaladas os geradores distribuídos, são, em geral, compostos por várias barras, formando um número grande de circuitos a serem analisados, e cargas a serem atendidas, gerando uma grande complexidade na hora de se obter os pontos de alocação ótimos. Por esse motivo, faz-se necessário o uso de ferramentas computacionais que sejam capazes de trabalhar com a grande quantidade de variáveis do problema. Ferramentas como o AMPL (*A Mathematical Programming Language*), que é uma linguagem de modelagem matemática possuem grande utilidade na solução desse tipo de problema de otimização em geral.

Consideradas as vantagens de instalação dos geradores distribuídos no sistema e o apelo mundial a fontes de energia renováveis, levou o mercado a novos investimentos privados em geração distribuída motivados por tarifas de reembolso da utilização da transmissão (TÁUTIVA e CADENA, 2008).

O estudo desenvolvido nesse trabalho, de acordo com Rueda-Medina, Franco, *et al.*, (2013, p.134), possui duas possibilidades, do ponto de vista da utilidade. Duas situações em que seria necessário a utilização de um estudo para determinar o ponto ótimo de alocação. São essas duas possibilidades:

- 1. Os geradores distribuídos serão alocadas por uma empresa concessionária e são sua propriedade, desta forma a empresa é livre para alocar as gerações no local que julgar adequado de acordo com o resultado do processo de otimização.
- 2. Os geradores distribuídos não são propriedades da empresa concessionária, e a empresa concessionária de energia pode fornecer incentivos para instalar as gerações em locais apropriados para o sistema.

#### **1.2 Motivação**

Diante da importância da geração distribuída, e do problema de alocação dessa forma de geração de energia elétrica. Torna-se útil e necessário a realização de estudos que busquem, com base nas características da rede e no perfil de consumo, determinar o local ótimo a ser instaladas unidades geradoras de pequeno porte. Afim de atender a demanda e perdas do sistema, minimizando os custos de investimento e geração de energia elétrica.

#### **1.3 Objetivo**

Neste trabalho, o objetivo é implementar um modelo de otimização utilizando a linguagem de modelagem matemática AMPL para o problema da alocação de geração distribuída, com objetivo de reduzir os custos totais de alocação e geração de energia elétrica.

Implementar, um modelo de otimização, constituído por uma função objetivo e um conjunto de restrições, que representem o caso onde é de interesse da empresa concessionária descobrir o ponto ótimo de alocação dos geradores distribuídos. E com esse modelo, utilizando um pacote de otimização ou *solver* e um sistema de teste, o alimentador IEEE de 37 barras, realizar um estudo de caso, aplicando esse modelo, e calculando os pontos ótimos de alocação dos geradores minimizando os custos.

Também é objetivo desse trabalho, verificar os custos associados a alocação dos geradores no sistema, as perdas no sistema. Verificar as potências geradas pelos geradores distribuídos, e, potências injetadas pela subestação, no sistema de distribuição. E, verificar as possíveis vantagens associadas à instalação desses geradores no sistema de distribuição.

#### **1.4 Estrutura do Trabalho**

Em relação à estrutura desse trabalho, ele é dividido em seis capítulos. O primeiro capítulo é introdutório, e apresenta uma introdução ao problema e à proposta de estudo deste trabalho, assim como seus objetivos e utilidades. Nesse capítulo, também são apresentadas algumas definições de geração distribuída, listadas vantagens e desvantagens em sua utilização, regulamentação e tecnologias utilizadas na geração.

No segundo capítulo, é apresentada a linguagem de modelagem matemática e otimização, o AMPL. É mostrada uma breve introdução a sua funcionalidade, como é utilizado, e apresentado o que são os *solvers*, utilizados para calcular uma solução para o modelo escrito em AMPL.

No quarto capítulo, mostra-se qual foi a modelagem feita para solucionar o problema proposto, apresentam-se as principais equações, a função objetivo a ser otimizada assim como o conjunto de restrições que a complementam e adéquam ao problema mencionado para ser solucionado.

No capítulo quinto, é apresentado o sistema teste que será utilizado em um estudo feito com o modelo implementado. Um estudo de caso é apresentado, demonstrada as especificações do modelo, sua topologia e como o alimentador teste escolhido, o IEEE de 37 barras, foi modelado no AMPL.

Nos capítulos sexto e sétimo, são apresentados os resultados e discussões. Os resultados da otimização são apresentados e comentados, e conclui-se quais foram os objetivos alcançados neste trabalho.

#### **1.5 A Geração Distribuída**

Segundo Táutiva e Cadena (2008, p.1), não existe uma definição única de geração distribuída - usada pelos pesquisadores -, porém, algumas definições podem ser usadas para expressar o que é a geração distribuída, essas definições são:

- Geração de energia elétrica de pequeno porte, quando comparada a grandes centrais geradoras, de maneira que elas possam ser conectadas em qualquer ponto do sistema elétrico.
- Geração de energia elétrica em pequena escala instalada perto da carga, possuindo a opção de trocar energia com a rede, comprando ou vendendo.
- Unidade geradora de pequeno porte, menor que 5 MW, conectada em baixa tensão e colocada próxima ao ponto de consumo.

Essas definições preservam alguns pontos em comum, como a caracterização do GD como unidade de pequeno porte, com um limite de geração inferior a capacidade de geração dos grandes sistemas usualmente implantados, e a conexão ao Sistema Elétrico de Potência (SEP) em tensões menores, características dos sistemas de distribuição.

#### **1.5.1 Vantagens e Desvantagens**

De acordo com Walling e Dugan (2008, p.1636-1644), a geração distribuída na rede quando gerenciada de forma eficiente em termos técnicos e econômicos, vem acompanhada de uma série de vantagens.

- Redução das emissões dos gases de efeito estufa
- Ajuda a adiar investimentos no sistema de geração de energia, como novas linhas de transmissão e unidades geradoras de grande porte.
- Melhora a eficiência do sistema.

Por outro lado, alguns problemas podem surgir casos os geradores distribuídos não sejam instalados corretamente, ou em locais adequados. O sistema pode apresentar as seguintes desvantagens:

- Aumento de tensão no final do alimentador.
- Aumento das perdas de energia na rede.
- Redução dos níveis de confiabilidade e desequilíbrio de fornecimento em uma condição de falta.

### **2 A MATHEMATICAL PROGRAMMING LANGUAGE (AMPL)**

#### **2.1 A Linguagem de Modelagem AMPL**

O AMPL é uma linguagem que tem como objetivo facilitar uma modelagem algébrica e programação matemática, desenvolvida para expressar problemas de otimização em notação algébrica (FOURER, GAY e KERNIGHAN, 2003).

Em Fourer, Gay e Kernighan (2003, p.1-501), é descrita a forma como a linguagem AMPL é utilizada para modelar um problema de otimização, assim como os principais comandos na descrição do modelo e a utilização dos principais *solvers* na solução do problema. Comumente um programa em AMPL é composto por três arquivos.

1. O arquivo com o modelo (arquivo com extensão .mod).

Onde é descrito o modelo matemático onde está incluso a função objetivo, uma função central do problema para a qual será calculado um ponto de mínimo ou máximo, a depender do problema em questão. No modelo também será incluído variáveis e parâmetros, e as restrições, que são igualdades ou desigualdades que limitam as possibilidades das soluções para a função objetivo.

2. O arquivo com os dados (arquivo com extensão .dat).

Conjunto de dados utilizados no modelo, uma biblioteca para os parâmetros definidos no modelo.

3. O arquivo comando de execução (arquivo com extensão .run).

Arquivo com comandos que coordena a solução do problema, através de comandos do AMPL, selecionando o modelo, os dados e o *solver* para o calculo da solução ótima do problema. O comando de execução também é responsável por exibir os dados, ou fazer a chamada para algum código que exiba os resultados desejados.

#### **2.2 Os Solucionadores (***Solvers***)**

*Solver* é um termo genérico usado para nomear uma parte de um *software* matemático, programa ou biblioteca, que é utilizado para efetuar um cálculo matemático, geralmente solucionando algum problema. Ele recebe a descrição de um problema e calcula uma solução para o mesmo (FOURER, GAY e KERNIGHAN, 2003).

Os *solvers* são desenvolvidos por grupos de pesquisas reconhecidos, de empresas ou universidades. Podendo ser disponibilizados de forma gratuita como o IPOPT da COIN-OR, ou comercializados como o CPLEX da IBM.

Para o modelo e problema implementados utilizou-se o IPOPT, que segundo Wächter e Biegler (2006, p.25-57) utiliza processos iterativos para resolver problemas de otimização, por meio do método do ponto interior.

## **3 MODELO E OTIMIZAÇÃO**

#### **3.1 O Modelo do Sistema**

Segundo Rueda-Medina, Franco, *et al.*, (2013, p. 134-135), para representar um sistema de distribuição de energia em seu estado estacionário são feitas as seguintes suposições.

- 1. A carga é representada como potência ativa e reativa constante.
- 2. No ramo genérico  $i, o$  no  $i$  está mais próximo da subestação do que o nó  $j$ .
- 3. As perdas de potência real e reativa no ramo  $i$  estão concentradas no nó  $i$ .
- 4. O Sistema de Distribuição de Energia Elétrica (SDEE) é balanceado e representado por um equivalente monofásico.

#### **3.2 Função Objetivo**

#### **3.2.1 Despacho Econômico Sem Perdas e Limites de Geração**

Para determinar a distribuição econômica de carga entre as várias unidades geradores, os custos operacionais variáveis da unidade devem ser expressos em termos da potência de saída. (STEVENSON JR. e GRAINGER, 1994).

De acordo com Saadat (2011, p. 307), podemos modelar o problema de despacho econômico de forma que cada gerador i, possui uma equação de custo  $C_i$ , definida como:

$$
C_i = \gamma_i P_i^2 + \beta_i P_i + \alpha_i \tag{1}
$$

Onde,

 $P_i$  é a potência ativa gerada pelo gerador i.

 $\gamma_i$ ,  $\beta_i$  e  $\alpha_i$  são coeficientes numéricos da função de custo do gerador i.

Os coeficientes  $\gamma_i$ ,  $\beta_i$  e  $\alpha_i$ , são calculados a partir dos custos associados a geração de energia elétrica, custos como preço do combustível, transporte e demais variáveis que influencie a geração.

No sistema simplificado, desconsiderando as perdas para e limites de geração, o sistema de distribuição assume a forma de um nó único, com todos os geradores e cargas conectados a ele, e é igualada a soma das potências que entram no nó com soma das potências que são demandadas pelo nó. Na Figura 1, apresenta-se um modelo esquemático do sistema simplificado.

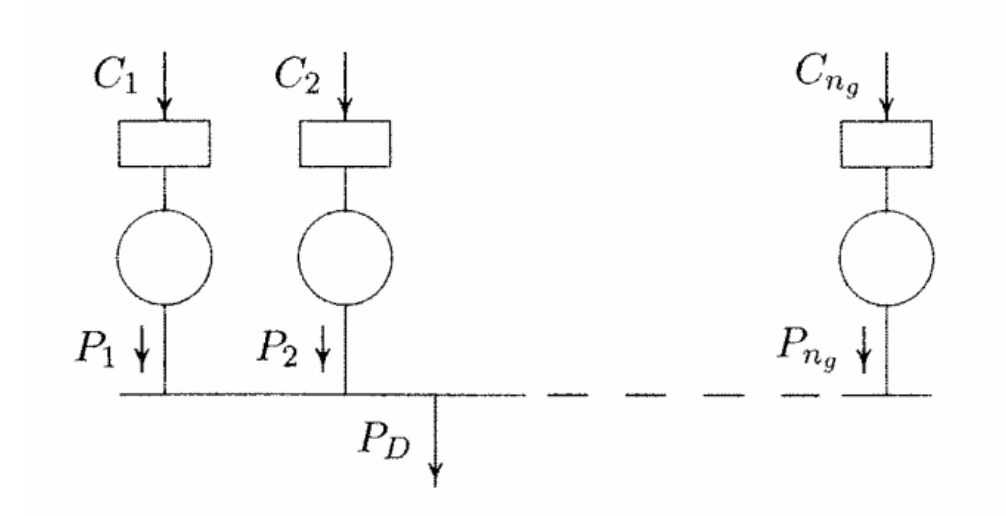

Figura 1. Modelo do despacho econômico desconsiderando as perdas Fonte: (SAADAT, 2011).

Na Figura 1 as variáveis  $C_1$  e  $C_2$  representam os custos de geração das potências  $P_1$  e  $P_2$ , com base numa equação de custos linear, simplificação que é mantida no problema.  $C_{ng}$  é o custo para o gerador de numero  $ng$  e para a potência  $P_{ng}$ . Já a variável  $P_p$  representa demanda total do sistema de distribuição, a soma das cargas alimentadas pelo sistema considerado.

Os custos totais de geração do sistema  $C_t$ , são os custos somados do numero total de geradores dentro do sistema  $ng$ , conforme a Equação 2.

$$
C_t = \sum_{i=1}^{ng} C_i = \sum_{i=1}^{ng} \gamma_i P_i^2 + \beta_i P_i + \alpha_i
$$
 (2)

#### **3.2.2 Função Objetivo**

Tomando Rueda-Medina, Franco, *et al.*, (2013, p. 139), como base, foi definida a função objetivo como, a soma dos custos operacionais da geração de energia elétrica e custos de instalação dos geradores distribuídos. Onde os coeficientes de custo  $\gamma_i$ ,  $\beta_i$  e  $\alpha_i$ , são simplificados em um único coeficiente de custo,  $C$ , e a função de custo se torna linear.

Os custos operacionais de geração, são divididos em, custo de operação dos geradores distribuídos e o custo de operação da subestação. Os custos de operação da subestação são calculados em função da potência ativa de saída injetada no sistema, e um coeficiente de custos, que representam os custos envolvidos na operação da subestação. A Equação 3, mostra como é calculado o custo da potência ativa que entra no sistema pela subestação.

$$
\sum_{t \in \Omega t} \sum_{i \in \Omega b} C_t^S P_{i,t}^S \tag{3}
$$

Sendo,

 $C_t^S$ , é o coeficiente de custo de operação da subestação. O custo da potência ativa que entra no sistema de distribuição pela subestação.

 $P_{i,t}^S$ , potência ativa que entra na distribuição pela subestação.

Os custos de operação e geração dos geradores distribuídos, são calculados em função da potência ativa que é injetada no sistema de distribuição pelo gerador distribuído, e um coeficiente que representa os custos envolvidos na operação dos geradores distribuídos. A Equação 4, apresenta a forma de calculo dos custos de operação dos geradores distribuídos.

$$
\sum_{t \in \Omega t} \sum_{i \in \Omega b} \sum_{g \in \Omega g} C_{g,t}^{GD} P_{i,g,t}^{GD} \tag{4}
$$

Sendo,

 $C_{a,t}^{GD}$ , é o coeficiente de custo de operação dos geradores distribuídos. O custo da potência ativa que é produzido pelos geradores distribuídos.

 $P_{i,a,t}^{GD}$ , é a potência ativa produzida pelos geradores distribuídos.

Os custos de investimento, são os custos de instalação dos geradores distribuídos, que pode ser calculado pelo produto do número de geradores instalados, e o custo de instalação de cada gerador. A Equação 5, mostra como é calculado o custo de investimento dos geradores.

$$
\sum_{i\in\Omega b}\sum_{g\in\Omega g}C_g^{INV}y_{i,g}
$$
 (5)

Sendo,

 $C_q^{INV}$ , é o coeficiente do custo de instalação do gerador.  $y_{i,q}$ , é o número de geradores a serem instalados no sistema

O custo total é a soma dos custos apresentados nas Equações 3, 4 e 5. A Equação 4, apresenta o custo total, que é a função objetivo a ser minimizada.

$$
min \sum_{t \in \Omega t} \sum_{i \in \Omega b} C_t^S P_{i,t}^S + \sum_{t \in \Omega t} \sum_{i \in \Omega b} \sum_{g \in \Omega g} C_{g,t}^{GD} P_{i,g,t}^{GD} + \sum_{i \in \Omega b} \sum_{g \in \Omega g} C_g^{INV} y_{i,g}
$$
(4)

#### Sendo,

 $C_a^{INV}$ ,  $C_b^{S}$ ,  $C_{a,t}^{GD}$  os custos de investimento na instalação do gerador distribuído, custo da energia que é injetada pela subestação no sistema de distribuição e custo da energia gerada pelo gerador distribuído, respectivamente.

 $y_{i,g}$ , o número de geradores instalados no sistema de distribuição.

 $P_{i,t}^S$  e  $P_{i,a,t}^{GD}$  as potências ativas, que entra na distribuição pela subestação, e potência ativa que é gerada pelos geradores distribuídos.

 $\Omega t$ ,  $\Omega b$ ,  $\Omega g$  são os conjuntos de demandas no tempo, conjuntos das barras ou nós, conjunto dos geradores distribuídos.

#### **3.3 Conjunto de Restrições**

A função objetivo tem sua solução limitada por equações de igualdade e desigualdade, que recebem o nome de restrições. Aplicou-se na solução do problema descrito as restrições apresentadas nas subseções seguintes:

#### **3.3.1 Equações de Balanço de Potência Ativa e Reativa**

São restrições que fazem o balanceamento de geração, perdas e carga. Nas Equações 5 e 6 é feito um somatório, respectivamente, da potência ativa e reativa que é injetada e demandada pelo nó  $i$ , igualando as potências que entram e saem do próprio nó  $i$ .

$$
\sum_{ki\in\Omega c} P_{ki,t} - \sum_{ij\in\Omega c} (P_{ij,t} + R_{ij}I_{ij,t}^2) + P_{i,t}^S = P_i^D
$$
\n<sup>(5)</sup>

$$
\sum_{ki\in\Omega c} Q_{ki,t} - \sum_{ij\in\Omega c} (Q_{ij,t} + X_{ij}I_{ij,t}^2) + Q_{i,t}^S = Q_i^D
$$
\n(6)

Sendo,

 $P_{ki,t}$ ,  $Q_{ki,t}$  potência ativa e reativa, que fui da barra k para a barra i, no tempo t de demanda.

 $P_{i,i,t}$ ,  $Q_{i,i,t}$  potência ativa e reativa, que flui das barras i para j, no tempo t de demanda.

 $R_{ij}$ ,  $X_{ij}$  Resistência e reatância do circuito no trecho entre as barras *i* e *j*.

 $I_{i,i,t}$  Corrente que flui entre as barras  $i \neq j$ .

 $P_{i,t}^S$ ,  $Q_{i,t}^S$  potências ativa e reativa que a subestação injeta na barra i.

 $P_i^D$ ,  $Q_i^D$  potência ativa e reativa que são demandados da barra *i*.

 $\Omega c$  conjunto dos circuitos do sistema.

A Equação 5, pode ser melhor entendida, quando seus componentes são analisados separadamente. Na equação 7, temos o somatório das potências vem de outras barras genéricas,  $k$ , da rede, e entram na barra  $i$ .

$$
\sum_{ki\in\Omega c} P_{ki,t} \tag{7}
$$

23

Na equação 8, temos o somatório das potências que fluem da barra i, para as barras genéricas  $i$ , acrescida das perdas no circuito entre as barras  $i$  e  $j$ .

$$
\sum_{ij \in \Omega c} (P_{ij,t} + R_{ij}I_{ij,t}^2)
$$
\n(8)

O termo  $P_{i,t}^S$ , se refere a potência que flui da subestação para a barra *i*, esse termo é zero para as barras onde não existe conexão com a subestação. E o termo  $P_i^D$ , é a potência demandada da barra i, quando a mesma alimenta alguma carga, quando existem somente outras barras conectadas a barra i, e nenhuma carga alimentada diretamente, este termo é zero.

A analise para os componentes da Equação 6, é feita de forma análoga.

#### **3.3.2 Alocação dos Geradores Distribuídos**

Definiu-se previamente como quatro, o número de geradores a serem alocados, assim como outros fatores a respeito de sua alocação. Essas decisões estão escritas em forma de restrições acrescidas ao modelo.

A Equação 9, apresenta a restrição que define o número máximo de geradores a serem alocados.

$$
\sum_{g \in \Omega g} \sum_{i \in \Omega b} y_{i,g} \le 4 \tag{9}
$$

A Equação 10 e 11, apresentam a restrição que impede que seja alocado mais que um gerador em uma dada barra do sistema de distribuição.

24

$$
\sum_{g \in \Omega g} y_{i,g} \le 1 \tag{10}
$$

$$
\sum_{i \in \Omega b} y_{i,g} \le 1 \tag{11}
$$

#### **3.3.3 Magnitude de Tensão e Corrente**

A Equação 12, possibilita calcular a magnitude de tensão na barra final  $(V_{i,t})$ , em termos de magnitude de tensão do nó inicial  $V_{i,t}$ , fluxo de potência ativo e reativo, magnitude de corrente e parâmetros elétricos do ramo ij. A Equação 13, calcula a magnitude da corrente ao quadrado em função das potências ativas e reativas.

As Equações 12 e 13 são baseadas no método de calculo apresentado em Cespedes (1990, p. 391-396), que é um método baseado em um equivalente elétrico, e na eliminação do angulo de fase de tensão, nas equações de solução do fluxo de carga em redes de distribuição operadas radialmente.

$$
V_{i,t}^2 - 2(R_{ij}P_{ij,t} + X_{ij}Q_{ij,t}) - Z_{ij}^2I_{ij,t}^2 - V_{j,t}^2 = 0
$$
\n(12)

$$
I_{i,t}^2 \ge \frac{P_{ij,t}^2 + Q_{ij,t}^2}{V_{i,t}^2}
$$
 (13)

Sendo,

 $V_{i,t}$ , tensão na barra i, no tempo t de demanda.

 $Z_{ij}$ , impedância no circuito no trecho entre as barras *i* e *j*.

 $V_{i,t}$ , tensão na barra j, no tempo t de demanda.

#### **3.3.4 Limites de Tensão e Corrente**

Na equação 14, atribui-se um valor mínimo e máximo aceitável para a tensão na barra i. E, na Equação 15, estipulam-se os valores mínimos e máximos de corrente que pode fluir pelo trecho entre as barras  $i \neq j$ .

$$
V_{min}^2 \le V_{i,t}^2 \le V_{max}^2 \tag{14}
$$

$$
0 \le I_{ij,t}^2 \le I_{max,ij}^2 \tag{15}
$$

Sendo.

 $V_{min}$ ,  $V_{max}$  Limites inferiores e superiores de tensão para o referida barra i.  $I_{max,ij}$  corrente máxima no para o circuito do trecho entre as barras i e j.

#### **3.3.5 Subestação**

Na Equação 16, estipula-se que a injeção de potência ativa por meio da subestação no sistema de distribuição será maior que zero. Na equação 17, garante-se que o fator de potência da subestação estará acima de um mínimo aceitável. E na Equação 18, é garantido um valor máximo para o fator de potência da subestação.

$$
P_{i,t}^S \ge 0 \tag{16}
$$

$$
-P_{i,t}^S \tan \cos^{-1} f p_{min}^S \le Q_{i,t}^S \tag{17}
$$

$$
Q_{i,t}^S \le P_{i,t}^S \tan \cos^{-1} f p_{max}^S \tag{18}
$$

Sendo,

 $fp_{min}^S, fp_{max}^S$  fator de potência mínimo e máximo da subestação.

#### **3.3.6 Geradores Distribuídos**

Foram considerados dois tipos de geradores comuns utilizados em geração distribuída, o gerador síncrono e o gerador de indução duplamente alimentado. Estes dois tipos de geradores são amplamente usados em geradores eólicos, sistema de geração a base de biomassa e pequenas centrais hidrelétricas (RUEDA-MEDINA, FRANCO, *et al.*, 2013).

Aqui, é garantida uma outra restrição ao problema, são consideradas apenas unidades de geração distribuída que utilizem geradores síncronos ou geradores de indução duplamente alimentados. Desta forma, geração baseada em energia solar não é utilizada nesse modelo.

Definidos os tipos de geradores utilizados no modelo, pode-se limitar a sua geração de potência ativa e reativa, em função de sua capacidade de geração. Assim foram definidos valores mínimos e máximos de geração para a implementação do modelo.

Na Equação 18, garante-se que a geração de potência ativa dos geradores, estará acima de um mínimo estipulado para o sistema de distribuição. Na equação 19, garante-se um valor máximo para a geração de potência ativa dos geradores. Nas equações 20 e 21, garante-se limites inferiores e superiores para a geração de potência reativa pelos geradores distribuídos, no sistema de distribuição.

Na equação 22, garante-se que o fator de potência do gerador estará acima de um mínimo aceitável. E na Equação 23, é garantido um valor máximo para o fator de potência do gerador.

$$
y_{i,g} P_{min,g}^{GD} \le P_{i,g,t}^{GD} \tag{18}
$$

$$
P_{i,g,t}^{GD} \le y_{i,g} P_{max,g}^{GD} \tag{19}
$$

$$
y_{i,g} Q_{min,g}^{GD} \le Q_{i,g,t}^{GD} \tag{20}
$$

$$
Q_{i,g,t}^{GD} \le y_{i,g} Q_{max,g}^{GD} \tag{21}
$$

$$
-P_{i,g,t}^{GD} \tan \cos^{-1} f p_{min,g}^{GD} \le Q_{i,g,t}^{GD} \tag{22}
$$

27

$$
Q_{i,g,t}^{GD} \le P_{i,g,t}^{GD} \tan \cos^{-1} f p_{max,g}^{GD} \tag{23}
$$

Sendo,

 $P_{min,a}^{GD}$ ,  $P_{max,a}^{GD}$  limites inferior e superior para a capacidade de geração de potência ativa de cada GD.

 $Q_{min,a}^{GD}$ ,  $Q_{max,a}^{GD}$  limites inferior e superior para a capacidade de geração de potência reativa de cada GD.

 $Q_{i,a,t}^{GD}$  potencia reativa gerada por determinado GD, em determinado tempo t de demanda.

 $fp^{GD}_{min,a}$ ,  $fp^{GD}_{max,a}$  fator de potência mínimo e máximo de cada GD.

#### **3.3.7 Linearização da Curva de Capabilidade dos Geradores Distribuídos**

Fez-se uma linearização na curva típica de capabilidade dos geradores síncronos e geradores de indução duplamente alimentado, de forma a gerar restrição que limite a solução do problema de otimização, de modo que esteja compatível com a curva dos geradores.

Os pontos de linearização foram definidos conforme as Figuras 2 e 3.

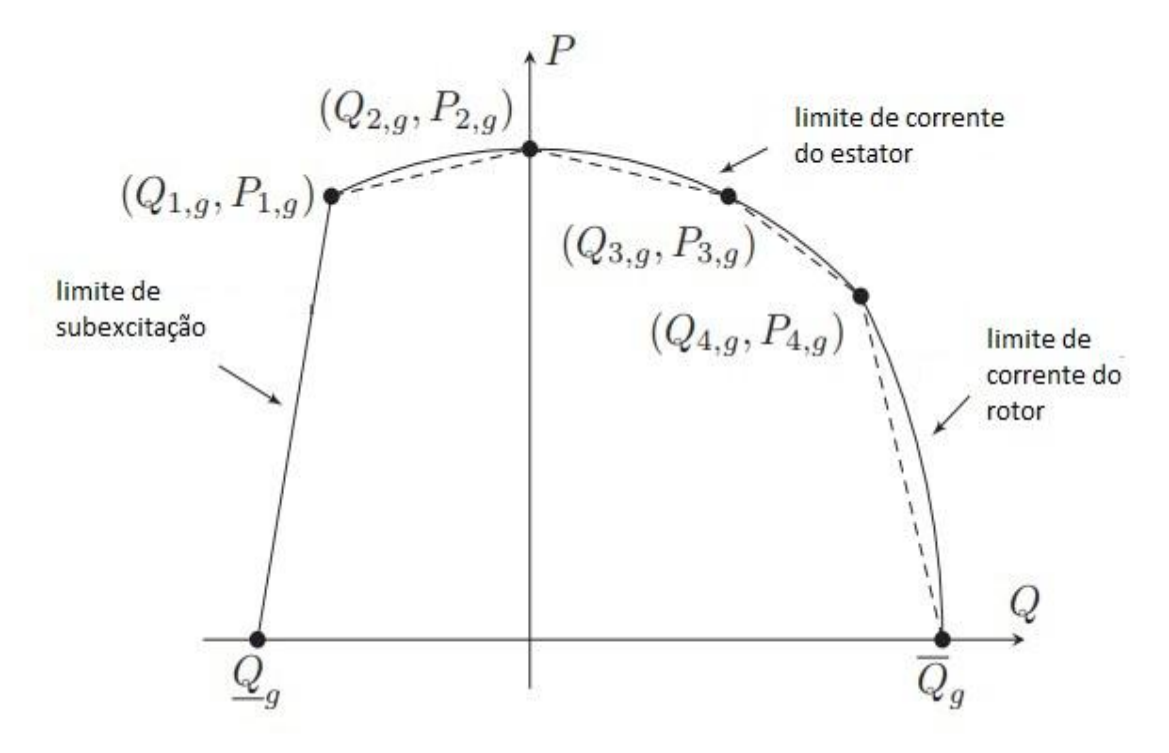

Figura 2. Curva de capabilidade do gerador síncrono Fonte: (RUEDA-MEDINA, FRANCO, *et al.*, 2013) modificado

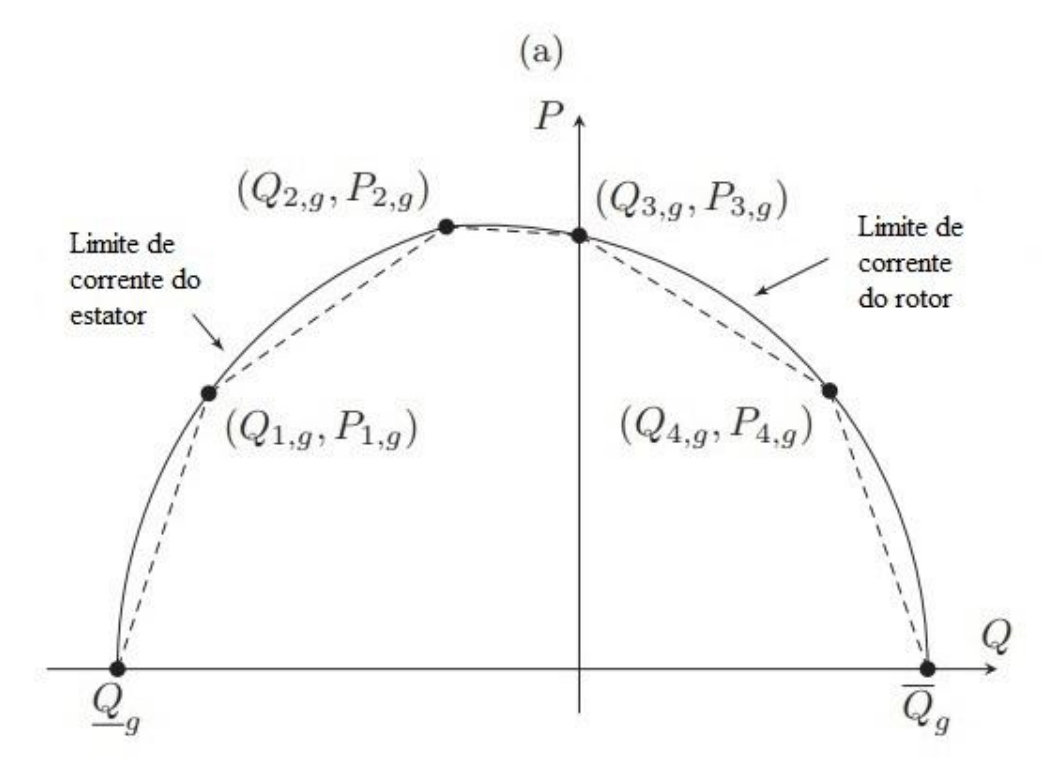

Figura 3. Curva de capabilidade do gerador de indução duplamente alimentado Fonte: (RUEDA-MEDINA, FRANCO, *et al.*, 2013) modificado

As Equações 20-24 impõem essa condição ao sistema modelado, conforme as curvas de capabilidade apresentadas nas Figuras 2 e 3.

$$
P_{i,g,t}^{GD} \le y_{i,g} \left( \frac{P_{1,g}^{GD}}{Q_{1,g}^{GD} - Q_{min,g}^{GD}} \right) (Q_{i,g,t}^{GD} - Q_{min,g}^{GD})
$$
(20)

$$
P_{i,g,t}^{GD} \le y_{i,g} \left( \left( \frac{P_{2,g}^{GD} - P_{1,g}^{GD}}{Q_{2,g}^{GD} - Q_{1,g}^{GD}} \right) \left( Q_{i,g,t}^{GD} - Q_{2,g}^{GD} \right) + P_{2,g}^{GD} \right)
$$
(21)

$$
P_{i,g,t}^{GD} \le y_{i,g} \left( \left( \frac{P_{3,g}^{GD} - P_{2,g}^{GD}}{Q_{3,g}^{GD} - Q_{2,g}^{GD}} \right) \left( Q_{i,g,t}^{GD} - Q_{3,g}^{GD} \right) + P_{3,g}^{GD} \right) \tag{22}
$$

$$
P_{i,g,t}^{GD} \le y_{i,g} \left( \left( \frac{P_{4,g}^{GD} - P_{3,g}^{GD}}{Q_{4,g}^{GD} - Q_{3,g}^{GD}} \right) \left( Q_{i,g,t}^{GD} - Q_{4,g}^{GD} \right) + P_{4,g}^{GD} \right) \tag{23}
$$

$$
P_{i,g,t}^{GD} \le y_{i,g} \left( \frac{P_{4,g}^{GD}}{Q_{4,g}^{GD} - Q_{max,g}^{GD}} \right) (Q_{i,g,t}^{GD} - Q_{max,g}^{GD})
$$
\n(24)

Sendo,

 $P_{1,q}^{GD}$ ,  $P_{2,q}^{GD}$ ,  $P_{3,q}^{GD}$ ,  $P_{4,q}^{GD}$  os valores de potência ativa usados para a linearização da curva de capabilidade dos geradores distribuídos (Figura 2 e 3).

 $Q_{1,a}^{GD}, Q_{2,a}^{GD}, Q_{3,a}^{GD}, Q_{4,a}^{GD}$  os valores de potência reativa para a linearização da curva de capabilidade dos geradores distribuídos (Figura 2 e 3).

#### **3.4 Metodologia Adotada**

O modelo proposto, função objetivo e restrições, tem por objetivo minimizar os custos de alocação e geração de energia elétrica no sistema de distribuição, por meio da obtenção dos pontos ótimos de alocação dos geradores distribuídos na rede. Desta forma, se torna necessário obter dados do sistema no qual serão alocadas os geradores distribuídos.

A partir dai foi escolhida uma rede de distribuição de teste, na qual foram feitas considerações necessárias para a modelagem, como calculo de valores equivalentes monofásicos para a rede que é trifásica e desbalanceada. Também foram feitas outras considerações importantes como tonar o sistema estático, as cargas não variam no tempo, e definiu-se uma demanda simples e contínua para o alimentador. Então criou-se um arquivo de texto em linguagem AMPL que unia todas essa informações, como uma biblioteca, com os dados referentes ao sistema, topologia da rede, resistência, reatância dos circuitos, cargas nas barras e demais características relevantes do alimentador, a ser anexada ao modelo para a otimização.

O equacionamento descrito no modelo matemático, apresentado no Capítulo 3, também foi escrito em um documento de texto em formato AMPL, e juntamente com o modelo do alimentador, compuseram um problema de otimização não linear, que foi resolvido por meio do *solver* IPOPT utilizado na solução de problemas de otimização não lineares.

A partir de então, foram feitas algumas simulações e testes a fim de realizar análise comparativa. Inicialmente o sistema foi otimizado pelo *solver* sem alocar nenhum gerador distribuído, a fim de obter os resultados base, obtendo os custos totais, custos de operação, perdas de potência ativa e reativa assim como a tensão mínima e a barra em que ocorre. Posteriormente, resolve-se o problema alocando-se os geradores distribuídos e observando, comparando seus efeitos sobre os resultados base.

O sistema também foi testado para condições distintas de restrição de fator de potência dos geradores distribuídos. Nas Equações 22 e 23, garantem-se valores mínimos e máximos para o fator de potência das unidades de geração distribuída inseridas no sistema. O sistema foi simulado sem as mencionados restrições e, posteriormente, simulado com essas restrições, sendo possível assim, observar o efeito que a restrição do fator de potência dos geradores distribuídos causa no sistema.

O sistema foi resolvido para um único nível de demanda, considerando a demanda de 1 hora, afim de simplificar a análise dos resultados obtidos, porém, o código escrito prevê a possibilidade de utilização de quantos níveis de demanda discretos forem necessários, bastando a sua inclusão na biblioteca em AMPL gerada com os dados do alimentador.

### **4 ESTUDO DE CASO**

#### **4.1 O sistema Utilizado**

Utilizou-se o sistema IEEE de 37 barras apresentado na Figura 4, para realizar estudos com o modelo descrito no Capítulo 3. O sistema IEEE de 37 barras é um alimentador real situado na Califórnia, que possui uma tensão operacional de 4,8kV, formando uma rede de distribuição subterrânea com cargas desequilibradas. (BAUGHMAN, LIU, *et al.*, 1992).

O sistema IEEE de 37 barras por ser um alimentador real já possui suas cargas e demais características técnicas definidas. Com base nisso foram feitas adequações para que fosse possível utilizar o modelo de otimização e problema proposto no alimentador escolhido.

Segundo Saadat (2011, p.438-460), para um sistema desbalanceado pode-se calcular sistema baseado em componentes simétricas, utilizando a teoria de redes de sequencia, que simplifica o sistema como um equivalente monofásico. A rede de sequencia positiva é um equivalente monofásico para o sistema trifásico. Este trabalho utilizou os dados do equivalente monofásico para o sistema IEEE de 37 barras, calculado em Rueda-Medina e Padilha-Feltrin (2013, p490-502).

O sistema foi separado em circuitos para a modelagem, e anotadas suas especificações de resistência  $R_{ij}$  e reatância  $X_{ij}$ , entre cada par de barras i e j, e numerados os trechos conforme Tabela 1. Também foram descritas qual a potência ativa demandada na barra j,  $P_{D,i}$ , e qual a potência reativa demandada da barra j,  $Q_{D,i}$ , e apresentadas na Tabela 1.

No programa feito em AMPL, esses valores são a base para a criação de uma arquivo de biblioteca, o arquivo IEEE\_37.dat, que atribui valor aos parâmetros modelados no sistema.

| Trecho                   | Barra         | Barra       | Distância | $R_{ij}$      | $X_{ij}$      | $P_{D,j}$ | $Q_{D,j}$ |
|--------------------------|---------------|-------------|-----------|---------------|---------------|-----------|-----------|
|                          | inicial $(i)$ | final $(j)$ | (km)      | $(\Omega/km)$ | $(\Omega/km)$ | (kW)      | (kVAr)    |
| $\mathbf{1}$             | 799           | 701         | 0,5639    | 0,1412        | 0,1450        | 210,00    | 105,00    |
| $\overline{c}$           | 701           | 702         | 0,2926    | 0,1967        | 0,2047        | 0,00      | 0,00      |
| $\mathfrak{Z}$           | 702           | 705         | 0,1219    | 0,9867        | 0,3172        | 0,00      | 0,00      |
| $\overline{\mathcal{L}}$ | 702           | 713         | 0,1097    | 0,5088        | 0,2902        | 28,33     | 13,33     |
| $\sqrt{5}$               | 702           | 703         | 0,4023    | 0,1967        | 0,2047        | 0,00      | 0,00      |
| $\epsilon$               | 703           | 727         | 0,0732    | 0,9867        | 0,3172        | 14,00     | 7,00      |
| 7                        | 703           | 730         | 0,1829    | 0,5088        | 0,2902        | 28,33     | 13,33     |
| $\,8$                    | 704           | 714         | 0,0244    | 0,9867        | 0,3172        | 12,67     | 6,00      |
| 9                        | 704           | 720         | 0,2438    | 0,5088        | 0,2902        | 28,33     | 13,33     |
| 10                       | 705           | 742         | 0,0975    | 0,9867        | 0,3172        | 31,00     | 14,67     |
| 11                       | 705           | 712         | 0,0732    | 0,9867        | 0,3172        | 28,33     | 13,33     |
| 12                       | 706           | 725         | 0,0853    | 0,9867        | 0,3172        | 14,00     | 7,00      |
| 13                       | 707           | 724         | 0,2317    | 0,9867        | 0,3172        | 14,00     | 7,00      |
| 14                       | 707           | 722         | 0,0366    | 0,9867        | 0,3172        | 53,67     | 26,67     |
| 15                       | 708           | 733         | 0,0975    | 0,5088        | 0,2902        | 28,33     | 13,33     |
| 16                       | 708           | 732         | 0,0975    | 0,9867        | 0,3172        | 14,00     | 7,00      |
| 17                       | 709           | 731         | 0,1829    | 0,5088        | 0,2902        | 28,33     | 13,33     |
| 18                       | 709           | 708         | 0,0975    | 0,5088        | 0,2902        | 0,00      | 0,00      |
| 19                       | 710           | 735         | 0,0610    | 0,9867        | 0,3172        | 70,33     | 34,00     |
| $20\,$                   | 710           | 736         | 0,3901    | 0,9867        | 0,3172        | 14,00     | 7,00      |
| 21                       | 711           | 741         | 0,1219    | 0,5088        | 0,2902        | 14,00     | 7,00      |
| 22                       | 711           | 740         | 0,0610    | 0,9867        | 0,3172        | 28,33     | 13,33     |
| 23                       | 713           | 704         | 0,1585    | 0,5088        | 0,2902        | 0,00      | 0,00      |
| 24                       | 714           | 718         | 0,1585    | 0,9867        | 0,3172        | 28,33     | 13,33     |
| $25\,$                   | 720           | 707         | 0,2804    | 0,9867        | 0,3172        | 0,00      | 0,00      |
| 26                       | 720           | 706         | 0,1829    | 0,5088        | 0,2902        | 0,00      | 0,00      |
| $27\,$                   | 727           | 744         | 0,0853    | 0,5088        | 0,2902        | 14,00     | 7,00      |
| 28                       | 730           | 709         | 0,0610    | 0,5088        | 0,2902        | 0,00      | 0,00      |
| 29                       | 733           | 734         | 0,1707    | 0,5088        | 0,2902        | 14,00     | 7,00      |
| 30                       | 734           | 737         | 0,1951    | 0,5088        | 0,2902        | 46,67     | 23,33     |
| 31                       | 734           | 710         | 0,1585    | 0,9867        | 0,3172        | 0,00      | 0,00      |
| 32                       | 737           | 738         | 0,1219    | 0,5088        | 0,2902        | 0,00      | 0,00      |
| 33                       | 738           | 711         | 0,1219    | 0,5088        | 0,2902        | 0,00      | 0,00      |
| 34                       | 744           | 728         | 0,0610    | 0,9867        | 0,3172        | 42,00     | 21,00     |
| 35                       | 744           | 729         | 0,0853    | 0,9867        | 0,3172        | 14,00     | 7,00      |
| 36                       | 709           | 775         | 0,1829    | 0,5088        | 0,2902        | 28,33     | 13,33     |

Tabela 1. Dados do alimentador teste IEEE 37 barras, modificado.

Fonte: (RUEDA-MEDINA e PADILHA-FELTRIN, 2013) modificado

Na Tabela 1, quantificam-se os dados do alimentador utilizado no estudo de caso, realizado com o modelo em AMPL, para a solução do problema da alocação de gerações distribuídas. Porém, esses dados dependem da topologia da rede, das distancias e tipo de condutores utilizados, essa topologia é mostrada na Figura 4, apresentado com sua numeração original nomeada pelo comitê *Power System Analysis, Computing and Economics Commite* do IEEE, e com uma subestação que conecta, a distribuição ao sistema de transmissão localizada na barra 799.

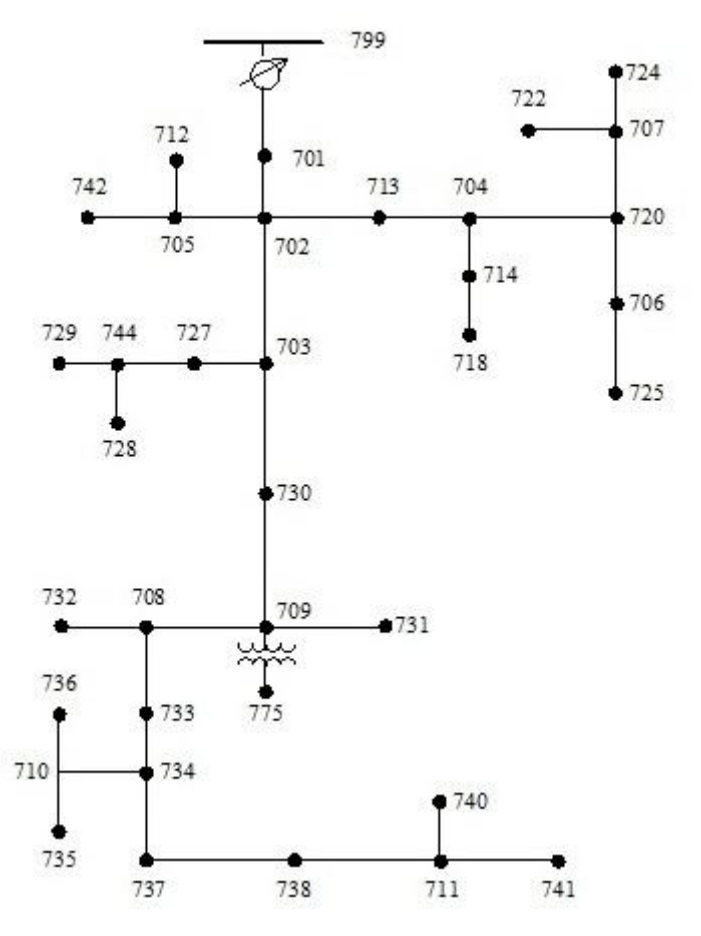

Figura 4. Topologia do alimentador teste IEEE-37 com numeração original. Fonte: (BAUGHMAN, LIU, *et al.*, 1992)

No mesmo arquivo de biblioteca, IEEE\_37.dat, foram inseridos os dados dos geradores distribuídos a serem alocados nas simulações. Serão quatro geradores, dois deles utilizando gerador síncrono e outros dois utilizando gerador de indução duplamente alimentado. Ambos com tensão nominal de 13,8 kV, potência ativa máxima de 250 kW. Foi considerado que o gerador pode gerar de zero até a sua potência ativa máxima.

O custo de investimento para os gerações com geradores síncronos, foi definido em R\$ 500,00, e o custo para geradores de indução duplamente alimentados foi definido como R\$ 400,00.

No arquivo de biblioteca também foi definida uma demanda estática, durante 1 hora, com as cargas definidas na Tabela 1.

### **5 RESULTADOS**

Foram feitas simulações com o sistema programado em linguagem AMPL, a fim de obter dados para análise do sistema, antes e depois de alocadas os geradores distribuídos. Inicialmente, o sistema modelado foi otimizado sem alocação de geradores distribuídos, calculando assim os dados que serão utilizados como base de comparação, a essa simulação, atribuiu-se o nome de Sistema Base. Posteriormente, foram alocados geradores distribuídos sem restrição de fator de potência e os mesmos geradores com valores mínimos e máximos de fator de potência para a geração.

Sendo assim as simulações feitas com o modelo, aplicado ao sistema IEEE 37 barras, foram separadas em três cenários diferentes.

- Primeiro cenário: sistema sem gerações distribuídas alocadas, também nomeado como caso base.
- Segundo cenário: sistema com gerações distribuídas alocadas, sem restrições ao fator de potência da geração distribuída. Ou seja, dentro dos limites permitidos para a geração de potência ativa e reativa, o gerador pode gerar qualquer relação entre potências ativa e reativa.
- Terceiro cenário: sistema com gerações distribuídas alocadas com restrição do fator de potência. Nesse caso a relação de potência ativa e reativa gerada pelo gerador distribuído é restrita a um determinado fator de potência da geração.

#### **5.1 Alocação Ótima dos geradores distribuídos**

Nos três cenários simulados, as barras de alocação ótima os geradores distribuídos são diferentes. As barras em que os geradores distribuídos foram alocadas estão descritas na Tabela 2.

A restrição ao fator de potência muda significativamente a solução do problema. No segundo cenário, os geradores distribuídos corrigem o fator de potência da rede e diminuem as perdas de energia, já no terceiro cenário esse efeito é limitado, e consequentemente, menor. Por conta disso, no segundo e terceiro cenários os geradores são alocados em barras diferentes.

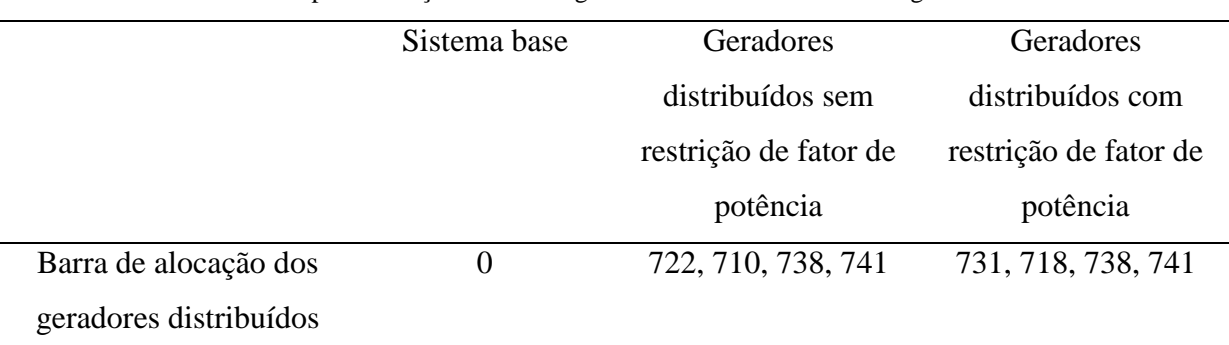

Tabela 2. Barras para alocação ótima dos geradores distribuídos em carregamento constante

Fonte: Produção do próprio autor

#### **5.2 Perdas do Sistema**

Por terem relação fundamental com os custos envolvidos na geração de energia elétrica, também foram calculadas as perdas, para os 3 cenários definidos. Para o primeiro cenário, nota-se perdas altas, visto que a injeção de potência ativa e reativa é feita somente através da subestação, e as cargas mais distantes da subestação geram perdas maiores nas linhas de distribuição, o que cria a necessidade de uma maior injeção na subestação para atender a mesma carga.

Nas simulações com os geradores distribuídos, houve uma redução das perdas nas linhas de distribuição do sistema. A diminuição das perdas ocorre aos pontos de alocação fornecidos pela resolução do problema, considerando a demanda de cada carga e sua distância em relação à subestação. De um modo geral os geradores distribuídos ficam mais próximos das cargas, reduzindo assim as perdas de energia elétrica nas linhas.

No segundo cenário, onde os geradores distribuídos não possuem limite para o fator de potência, notou-se uma maior redução nas perdas elétricas, isso ocorre devido ao fato dos geradores distribuídos gerarem mais ou menos potência reativa conforme o necessário. Assim os geradores distribuídos melhoram o fator de potência da rede. Esse efeito evidencia outra vantagem da inserção de geradores distribuídos no sistema de distribuição. Os geradores podem atuar produzindo ou consumindo reativos, melhorando assim o fator de potência da rede de distribuição.

No terceiro cenário, onde os geradores distribuídos possuem limite para o fator de potência, nota-se uma redução menos acentuada nas perdas. Isso ocorre devido ao fato dos geradores possuírem limites de geração de reativos, o que não permite que os geradores forneçam ou consumam reativos suficientes para corrigir o fator de potência dos circuitos do sistema de distribuição, resultando em maiores perdas. Na Tabela 3, apresentam-se as perdas para os três casos simulados.

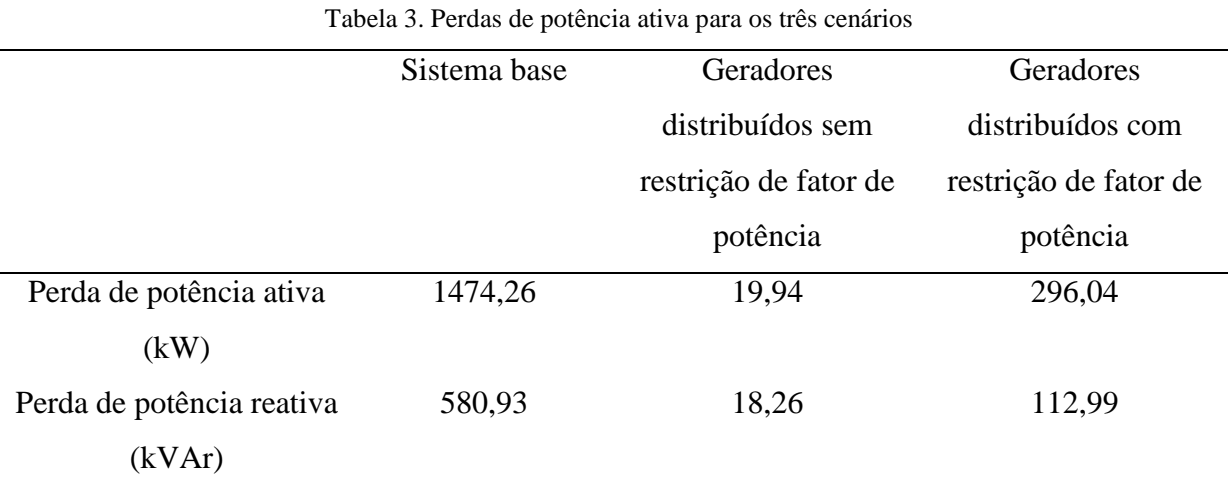

Fonte: Produção do próprio autor

#### **5.3 Custos da Geração de Energia**

Os custos de instalação foram definidos como fixos em R\$ 500,00 para gerações com geradores síncronos e R\$ 400,00 para gerações com geradores de indução duplamente alimentados. Foi atribuído o valor de 16 R\$/kWh, para o custo de operação da subestação, o custo da potência ativa que entra no sistema pela subestação. Para os geradores distribuídos foram utilizados os valores de 10,44 kWh, 11,35 kWh, 11,36 kWh e 12,33 kWh.

Para o segundo e terceiro cenário existe um custo inicial de investimento de R\$ 1800,00, que não existe no primeiro cenário. Porém no segundo e terceiro cenário é verificado uma diminuição do custo de operação, que ao longo do tempo tende a compensar o investimento inicial feito.

Para o simulação feita no segundo cenário, foi calculada uma redução de R\$ 267,75 no custo de operação, economia que trás o retorno do investimento inicial em 6,72 horas.

Para a simulação feita no terceiro cenário, foi calculada uma redução de R\$ 224,01 no custo de operação, essa economia trás o retorno do investimento inicial feito em 8,03 horas.

Sendo assim, a redução causada nos custos de operação tendem a compensar, quando são consideradas mais horas na simulação, o custo de instalação dos geradores distribuídos no sistema, pois trazem um retorno do capital inicial investido. Apesar desse trabalho considerar apenas 1 hora em sua simulação, é possível verificar esse efeito, devido ao fato dos custos de instalação incidirem apenas uma vez, e então os custos do sistema passam a ser compostos somente por custos de operação.

Os resultados das simulações para os custos são apresentados na Tabela 4.

|                                  | Sistema base   | Gerador distribuído    | Gerador distribuído |
|----------------------------------|----------------|------------------------|---------------------|
|                                  |                | sem restrição de fator | com restrição de    |
|                                  |                | de potência            | fator de potência   |
| Custos de investimento           | $\overline{0}$ | 1800                   | 1800                |
| (R\$)                            |                |                        |                     |
| Custos de operação               | 527,77         | 260,02                 | 303,76              |
| (R\$)                            |                |                        |                     |
| Custos totais                    | 527,77         | 2060,02                | 2103,76             |
| (R\$)                            |                |                        |                     |
| Egato: Dradugão do próprio quior |                |                        |                     |

Tabela 4. Custos de geração de potência ativa para os três cenários descritos

#### **5.4 Potência Injetada Pela Subestação**

Como já mencionado anteriormente, o modelo de otimização implementado, considera a topologia do sistema para alocar os geradores distribuídos, desta forma, demandas que estejam mais próximas a subestação, em relação a gerador alocado, continuam sendo alimentada pela subestação (pelo menos em maior proporção).

Considerando o aumento da geração de energia elétrica dentro do sistema de distribuição, mais próximo a carga, foi possível notar uma redução nas potências ativas e reativas que são injetadas no sistema através da subestação. Para o caso sem restrição de fator de potência, notasse uma redução maior de potência ativa e reativa injetadas pela subestação, quando comparamos ao caso onde as gerações inseridas possuem restrição ao seu fator de potência.

Outro fator que também possui influencia nesse resultado, novamente relacionado ao fator de potência dos geradores distribuídos, é que, para os dois cenários, os geradores são alocados em pontos diferentes do sistema. Esse fato também tem influencia na demanda do sistema à energia da subestação, pois, a carga é alimentada com energia tanto da geração distribuída quanto da subestação de forma a reduzir os custos. Na Tabela 5, mostra-se as potências ativa e reativa injetada pela subestação no sistema.

|                                          | Sistema base | Geradores             | Geradores             |  |
|------------------------------------------|--------------|-----------------------|-----------------------|--|
|                                          |              | distribuídos sem      | distribuídos com      |  |
|                                          |              | restrição de fator de | restrição de fator de |  |
|                                          |              | potência              | potência              |  |
| Potência ativa da<br>subestação (kW)     | 3298,57      | 1102,32               | 1362,00               |  |
| Potência reativa da<br>subestação (kVAr) | 1597,57      | 533,88                | 659,65                |  |

Tabela 5. Potência ativa e reativa injetada pela subestação no sistema

#### **5.5 Potência Injetada Pelos Geradores Distribuídos**

Para os três cenários, notou-se diferentes níveis de geração de potência ativa e reativa pelos geradores distribuídos.

Para o segundo cenário, foi obtida uma geração maior de potência reativa comparada ao terceiro cenário, isso ocorre porque a geração de potência reativa não está limitada pela geração de potência ativa, e os geradores distribuídos podem gerar reativos suficientes para satisfazer as necessidades da rede.

A potência ativa fornecida pelo gerador distribuído ao sistema, no segundo e terceiro cenários, são semelhantes, sendo menor no segundo caso. Isso ocorre por que a geração de potência ativa está relacionada com a demanda da carga e as perdas de potência ativa da linha, e, na situação em que os geradores distribuídos atuam sem limitação de fator de potência, é necessária menos potência ativa para alimentar as mesmas cargas. Na Tabela 6, apresenta-se as potências ativa e reativa que os geradores distribuídos instalados injetam no sistema.

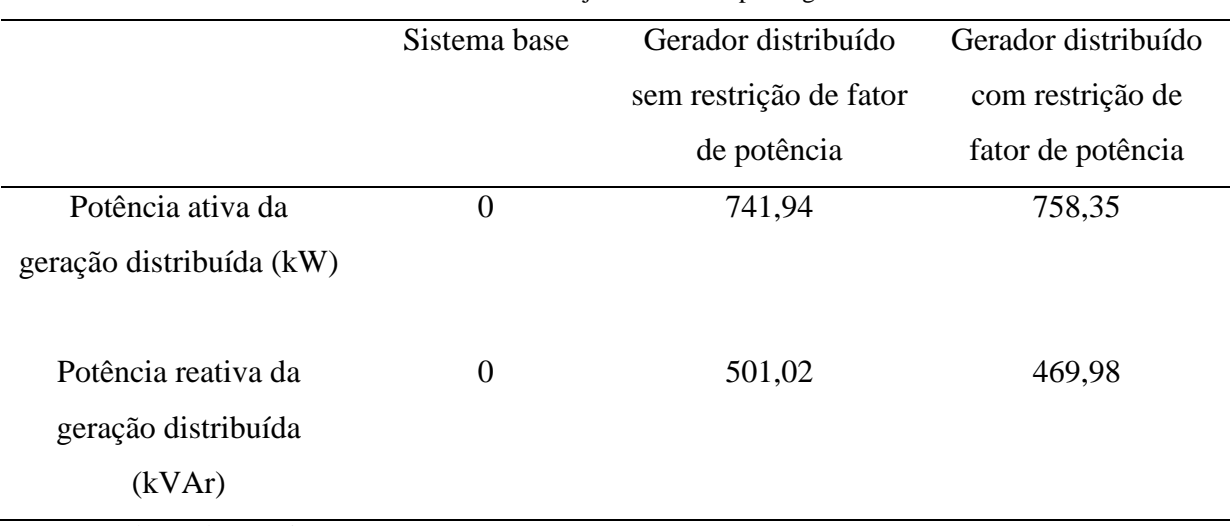

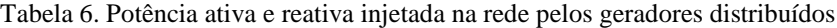

#### **5.6 Magnitude de Tensão Mínima**

Um fator importante da qualidade do sistema de distribuição, a magnitude de tensão mínima nas barras também foi calculada. É possível observar na Tabela 7, que a inclusão dos geradores distribuídos, tanto no segundo cenário quanto no terceiro, gerou um aumento da magnitude de tensão mínima do sistema.

Como esperado, a tensão mínima ocorre na nas barras mais distantes da subestação, apesar dos geradores distribuídos melhorarem aumentarem a magnitude da tensão mínima.

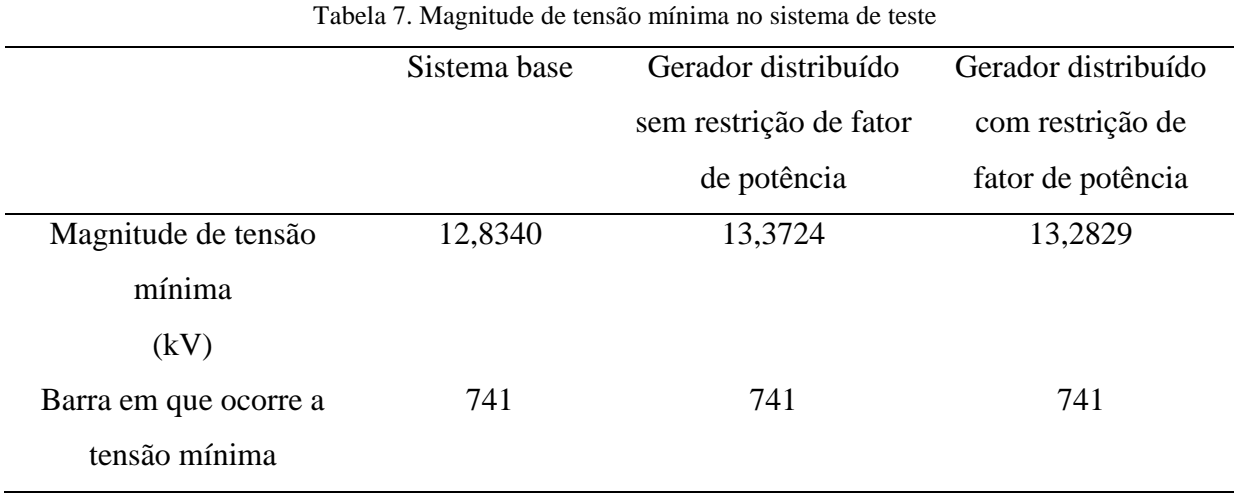

Fonte: Produção do próprio autor

#### **5.7 Dados da Solução Utilizando o** *Solver* **IPOPT**

Neste trabalho, utilizou-se o *solver* IPOPT para resolver o problema, porém outros *solvers* podem ser utilizados, pode-se, inclusive fazer comparações entre *solvers* afim de determinar o que melhor se adéqua a resolver o problema, qual resolve em menos tempo e com menos iterações. Na Tabela 8, mostra-se o número de iterações e tempo utilizado pelo CPU do computador para resolver o problema, em cada cenário avaliado.

|                                        | Sistema base | Gerador distribuído    | Gerador distribuído |
|----------------------------------------|--------------|------------------------|---------------------|
|                                        |              | sem restrição de fator | com restrição de    |
|                                        |              | de potência            | fator de potência   |
| Numero de interações                   | 1999         | 357                    | 924                 |
|                                        |              |                        |                     |
| Tempo utilizado pelo                   | 6,685        | 6,230                  | 17,531              |
| CPU para a solução                     |              |                        |                     |
| (segundos)                             |              |                        |                     |
| $D$ anta: $D$ nadugão de muánico queon |              |                        |                     |

Tabela 8. Dados adicionais da otimização

### **6 CONCLUSÕES**

Neste documento, apresenta-se um modelo de otimização para o problema da alocação de gerações distribuídas, com foco na minimização dos custos associados a sua alocação e geração de potência ativa no sistema de distribuição, utilizando uma linguagem de modelagem matemática, o AMPL.

Por meio do estudo de caso realizado, modelando e resolvendo o problema de otimização no alimentador IEEE de 37 barras, em três cenários diferentes, foi possível avaliar os efeitos causados no sistema quando alocados os geradores distribuídos no mesmo. O primeiro cenário, nos dá um resultado base para a comparação desses efeitos.

Ao alocar os geradores em seus respectivos pontos de operação ótimos, foram confirmadas vantagens em relação ao potencial da geração distribuída. Foram confirmadas vantagens como a redução do nível de perdas na rede de distribuição, tanto para o segundo cenário quanto para o terceiro. Por ser parte do objetivo do problema de otimização, foi percebido uma redução dos custos de operação, que são os custos da produção de energia, e essa redução de custos de operação trás uma compensação do investimento inicial de instalação dos geradores distribuídos na rede, pois, apesar de gerar um custo adicional para a instalação, tem-se uma diminuição considerável nos custos de operação, e a economia gerada com o tenso se torna maior que o investimento inicial feito.

Foram vantagens observadas em se alocar os geradores distribuídos em seus respectivos pontos ótimos na topologia da rede, tais como:

- Diminuição do custo de operação: diminuição do, custo da injeção de potência ativa no sistema, pelo sistema de transmissão por meio da subestação.
- Diminuição das perdas de potência ativa nos circuitos da rede de distribuição, devido ao fato das gerações estarem mais próximas das cargas.
- Diminuição da demanda de potência ativa do sistema de transmissão, devido ao fato dos geradores distribuídos fornecerem potência dentro do sistema de distribuição.

 Melhora da eficiência do sistema, com base na diminuição das perdas da rede, a potência ativa gerada pode ser melhor aproveitada pela carga.

Também pode-se concluir que, o modelo implementado considera eficientemente a topologia do sistema para alocar os geradores distribuídos, isso fica evidente na comparação entre o segundo e o terceiro cenário, quando as gerações são alocadas em barras distintas no sistema.

Neste trabalho foi possível evidenciar a facilidade de implementação do problema descrito, na linguagem de programação matemática AMPL, quando o comparamos a outras ferramentas de otimização. O AMPL, através de uma abordagem intuitiva, nos permite resolver problemas de otimização de maneira simples, em comparação a outras metodologias. Simplicidade em parte devida aos *solvers*, que são pacotes de otimização desenvolvidos por reconhecidos grupos de pesquisa, como o CPLEX da IBM Corporation.

# **7 REFERÊNCIAS BIBLIOGRÁFICAS**

ANDREAS, W.; LORENZ, B. T. *On the implementation of an interior-point filter line-search algorithm for large-scale nonlinear programming*. **Mathematical Programming** , v. 106, p. 25-27, 2006.

BAUGHMAN, M. L. et al. *37-bus Feeder*. **ieee**, 1992. Disponivel em: <http://sites.ieee.org/pes-testfeeders/resources/>. Acesso em: 27 April 2018.

CESPEDES, R. *New Method for Analysis of Distribution Networks*. **IEEE Transactions on Power Delivery**, v. Vol. 5, p. 391-396, january 1990.

FOURER, R.; GAY, D. M.; KERNIGHAN, B. W. *AMPL - A Modeling Language for Mathematical Programming*. 2ª edição. ed. [S.l.]: Duxbury Thomson, 2003.

RAWSON, M. *Distributed Generation Costs And Benefits Issue Paper*. Public Interest Energy Research California Energy Commission. California. 2004.

RUEDA-MEDINA, A. C. et al. *A mixed-integer linear programming approach for aptimal type, size and allocation of distributed generation in radial distribution systems*. **Eletric power systems research**, v. 97, p. 133-143, April 2013.

RUEDA-MEDINA, A. C.; PADILHA-FELTRIN, *A. Distributed Generators as Providers of Reactive Power Support - A Market Approach*. **IEEE Transactions on power systems**, v. 28, p. 490-502, February 2013.

SAADAT, H. *Power System Analysis*. 3rd edition. ed. [S.l.]: PSA publishing LLC, 2011.

STEVENSON JR., W. D.; GRAINGER, J. J. *Power System Analysis*. 1. ed. [S.l.]: Mc Graw Hill, 1994.

TÁUTIVA, C.; CADENA, A. *Optimal Placement of Distributed Generation on Distribution Networks*. Transmission and distribution conference and exposition: Latin America. Bogota: IEEE Press. 2008. p. 1-5.

WÄCHTER, A.; BIEGLER, L. T. *On Implementation of a Interior-point Filter Line-search Algorithm for Large-scale Nonlinear Programming*. **Math Program**, v. 106, p. 25-57, 2006.

WALLING, R. A. et al. *Summary of Distributed Resources Impact on Power Delivery Systems*. **IEEE Transactions on Power Delivery**, v. 23, p. 1636-1644, 2008.

ZULPO, R. S. *Alocação Otimizada de Geração Distribuida em Redes de Distribuição*. Dissertação (Dissertação em Engenharia Elétrica) - UFRGS. Porto Alegre, p. 118. 2014.

# **APÊNDICE A**

Código do arquivo modelo, utilizado no estudo de caso, implementado em AMPL.

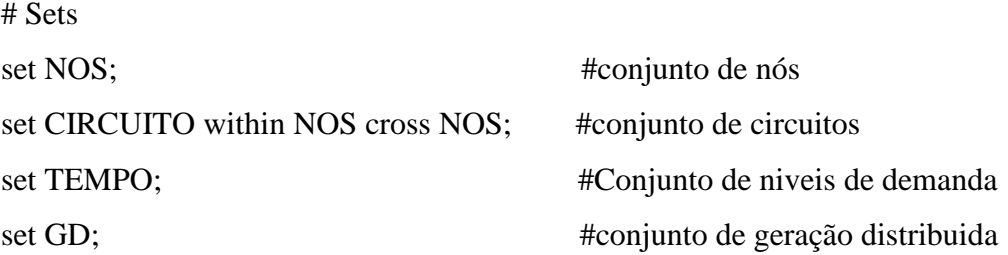

# Parametros de nós e circuitos

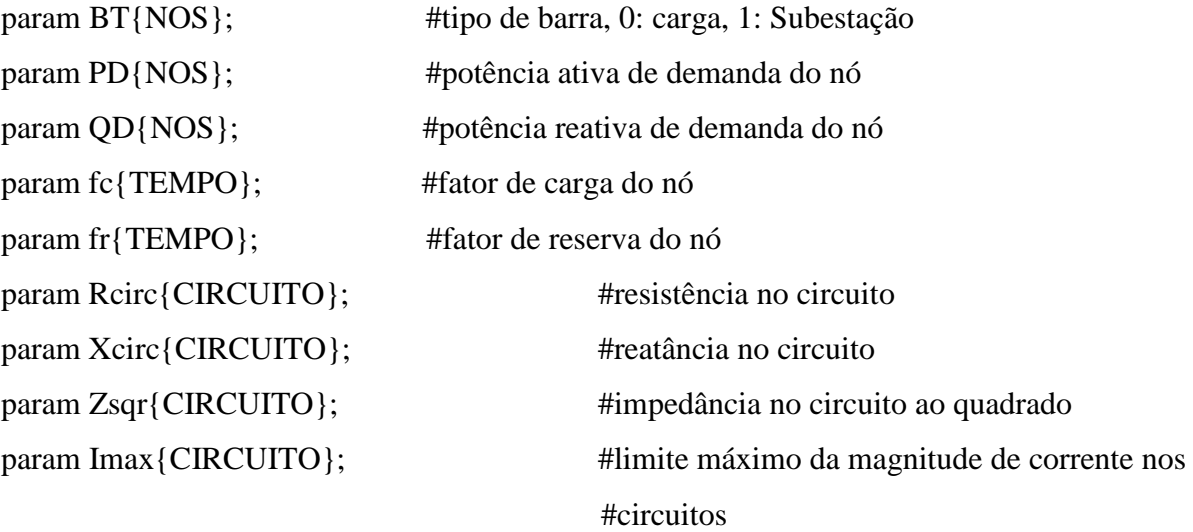

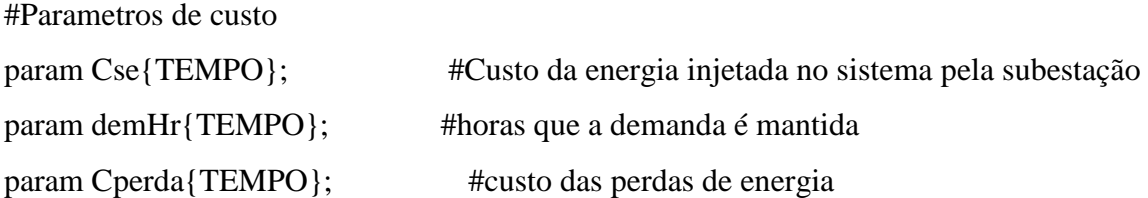

#Parametros da tensão nos nós

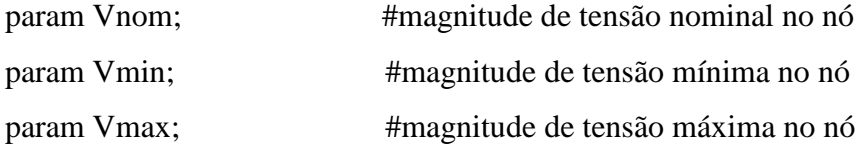

# Parametros das GD's param nGDmax; #número máximo de GD's

param Sgdmax{GD}; #capacidade máxia de potência aparente da GD param CPgd{GD,TEMPO}; #custo da potencia ativa produzida por cada GD param CInv{GD}; #custo do investimento na GD, na instalação param Pgdmin{GD}; #capacidade mínima de potência ativa da GD param Qgdmin{GD}; #capacidade mínima de potência reativa na GD param Pgdmax{GD,TEMPO}; #capacidade máxima de potência ativa da GD param Qgdmax{GD}; #capacidade máxima de potência reativa da GD param fpgdmin{GD}; #fator de potência mínimo da geração distribuida param fpgdmax{GD}; #fator de potência máximo da geração distribuida

param Pgd1{GD}; #ponto da curva de capabilidade, potência ativa param Pgd2{GD}; #ponto da curva de capabilidade, potência ativa param Pgd3{GD}; #ponto da curva de capabilidade, potência ativa param Pgd4{GD}; #ponto da curva de capabilidade, potência ativa param Qgd1{GD}; #ponto da curva de capabilidade, potência reativa param Qgd2{GD}; #ponto da curva de capabilidade, potência reativa param Qgd3{GD}; #ponto da curva de capabilidade, potência reativa param Qgd4{GD}; #ponto da curva de capabilidade, potência reativa

#### #Parametros da subestação

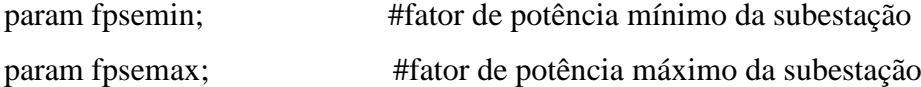

# Declaração de variáveis

var Vsqr{NOS,TEMPO}; #Variável do quadrado da tensão V[i] var Pse{NOS,TEMPO}; #potencia ativa fornecida pela subestação var Qse{NOS,TEMPO}; #potencia reativa fornecida pea subestação var Pgd{NOS,GD,TEMPO}; #potencia ativa fornecida pela GD var Qgd{NOS,GD,TEMPO}; #potencia reativa fornecida pela GD var P{CIRCUITO,TEMPO}; #fluxo de potência ativa nos circuitos var Q{CIRCUITO,TEMPO}; #fluxo de potência reativa nos circuitos

var Isqr{CIRCUITO,TEMPO}; #variável do quadrado da corrente do circuito var y{NOS,GD} binary; #Variável binária associada a instalação dos GDs

# Definição da função objetivo

minimize custos\_totais:

```
sum{t in TEMPO, i in NOS: BT[i]==1} (Cse[t] * Pse[i,t]) +
      sum{t in TEMPO, i in NOS, g in GD} (CPgd[g,t] * Pgd[i,g,t]) + sum{i in NOS, g in
GD} (CInv[g] * y[i,g]);
```
# Restrições:

#equações de balanço:

subject to balanço\_potecia\_ativa {i in NOS, t in TEMPO}:

sum  $\{(i,i)$  in CIRCUITO $\{(P[i,i,t]) - \text{sum } \{(i,i)\}\)$  in CIRCUITO $\{(P[i,j,t]) + \text{Rcirc}[i,j]\}$  \*  $Isqr[i,j,t]) + Pse[i,t] + sum \{g \in GD\}(y[i,g] * Pgd[i,g,t]) = PD[i] * fc[t];$ 

subject to balanço\_potencia\_reativa {i in NOS, t in TEMPO}:

sum  ${(j,i)}$  in CIRCUITO ${(Q[j,i,t]) - sum(i,j)}$  in CIRCUITO ${(Q[i,j,t] + Xcirc[i,j]}$  \*  $Isqr[i,j,t]$  + Qse $[i,t]$  + sum{g in GD}(y[i,g] \* Qgd[i,g,t]) = QD[i] \* fc[t];

# Alocação das Gerações Distribuidas:

#Alocar no máximo 4 GD's no sistema

subject to alocacao\_GD\_a:

sum $\{g \in GD, i \in NOS\}$  y[i,g]  $\leq 4$ ;

#Alocar no máximo 1 GD por nó no sistema subject to alocacao\_GD\_b {i in NOS}: sum {g in GD} y[i,g]  $\leq$  1;

#Não alocar mais que uma GD em cada nó subject to alocacao\_GD\_c {g in GD}: sum {i in NOS}  $y[i,g] \le 1$ ;

# Magnitude de tensão:

subject to magnitude\_tensao  ${(i,j)}$  in CIRCUITO, t in TEMPO $\}$ :

 $V$ sqr[i,t] - 2 \* (Rcirc[i,j] \* P[i,j,t] + Xcirc[i,j] \* Q[i,j,t]) - Zsqr[i,j] \* Isqr[i,j,t]  $V$ sqr $[i, t] = 0$ ;

# Magnitude de corrente:

subject to magnitude\_corrente  ${(i,j)}$  in CIRCUITO, t in TEMPO $\}$ :

 $V$ sqr[j,t] \* Isqr[i,j,t] >= P[i,j,t]^2 + Q[i,j,t]^2;

# Geradores distribuidos

#restições de potência ativa e reativa do geradores distribuídos e fator de potência subject to potencia ativa capabilidade GD 1a  $\{i \text{ in NOS}, g \text{ in GD}, t \text{ in TEMPO}\}$ :

 $y[i,g] * Pgdmin[g] \leq Pgd[i,g,t];$ 

subject to potencia\_ativa\_capabilidade\_GD\_1b {i in NOS, g in GD, t in TEMPO}:

 $Pgd[i,g,t] \leq y[i,g] * Pgdmax[g,t];$ 

subject to potencia\_reativa\_capabilidade\_GD\_2a {i in NOS, g in GD, t in TEMPO}:

 $y[i,g] * Qgdmin[g] \leq Qgd[i,g,t];$ 

subject to potencia\_reativa\_capabilidade\_GD\_2b {i in NOS, g in GD, t in TEMPO}:

 $Qgd[i,g,t] \leq y[i,g] * Qgdmax[g];$ 

subject to fp\_indutivo\_GD  $\{i \text{ in NOS, g in GD, t in TEMPO}\}$ :

 $-Pgd[i,g,t] * tan(acos(fpgdmin[g])) \leq Qgd[i,g,t];$ 

subject to fp\_capacitivo\_GD {i in NOS, g in GD, t in TEMPO}:

 $Qgd[i,g,t] \leq Pgd[i,g,t] * tan(acos(fpgdmax[g]))$ ;

#Linearização na curva de capabilidade dos geradores distribuidos

subject to potencia\_ativa\_capabilidade\_GD\_3 {i in NOS, g in GD, t in TEMPO}:

 $Pgd[i,g,t] \leq y[i,g] * (Pgd1[g] / (Qgd1[g] - Qgdmin[g])) * (Qgd[i,g,t] - Qgdmin[g]);$ subject to potencia\_ativa\_capabilidade\_GD\_4 {i in NOS, g in GD, t in TEMPO}:

 $Pgd[i,g,t] \leq y[i,g] \cdot ((Pgd2[g] - Pgd1[g]) / (Qgd2[g] - Qgd1[g])) \cdot (Qgd[i,g,t] - Qgd[i,g,t])$  $Qgd2[g]) + Pgd2[g]$ ;

subject to potencia\_ativa\_capabilidade\_GD\_5 {i in NOS, g in GD, t in TEMPO}:

 $Pgd[i,g,t] \leq y[i,g] \cdot ((Pgd3[g] - Pgd2[g]) / (Qgd3[g] - Qgd2[g])) \cdot (Qgd[i,g,t] - Qgd[i,g,t])$  $Qgd3[g]) + Pgd3[g];$ 

subject to potencia\_ativa\_capabilidade\_GD\_6 {i in NOS, g in GD, t in TEMPO}:

 $Pgd[i,g,t] \leq y[i,g] \cdot (((Pgd4[g] - Pgd3[g]) / (Qgd4[g] - Qgd3[g])) \cdot (Qgd[i,g,t] Qgd4[g]) + Pgd4[g]$ ;

subject to potencia ativa capabilidade GD  $7 \{i \text{ in NOS}, g \text{ in GD}, t \text{ in TEMPO}\}\$ :

 $Pgd[i,g,t] \leq y[i,g] * (Pgd4[g] / (Qgd4[g] - Qgdmax[g])) * (Qgd[i,g,t] - Qgdmax[g]);$ 

#Subestação

#Potência da subestação maior que zero

subject to Pse\_limit {t in TEMPO, i in NOS :  $BT[i] = 1$  }:

 $Pse[i,t] >= 0;$ 

#garante o fator de potência mínimo da subestação

subject to fp\_indutivo\_SE {t in TEMPO, i in NOS :  $BT[i] == 1$  :

 $-Pse[i,t] * tan(acos(fpsemin)) \leq Qse[i,t];$ 

#garante o fator de potência máximo da subestação

subject to fp\_capacitivo\_SE {t in TEMPO, i in NOS :  $BT[i] == 1$  }:

 $Qse[i,t] \leq Pse[i,t] * tan(acos(fpsemax));$ 

# Limites de corrente e tensão:

#A tensão no nó deve estar entre a tensão mínima e a tensão máxima.

subject to magnitude\_limite\_tensao {i in NOS, t in TEMPO}:

 $Vmin^2 \leq Vsqrt[i,t] \leq Vmax^2;$ 

#A corrente nos circuitos deve estar entre zero e a corrente máxima subject to magnitude\_limite\_corrente  ${(i,j)}$  in CIRCUITO, t in TEMPO}:

 $0 \leq Isqr[i,j,t] \leq \text{Imax}[i,j]^2;$